## St. Cecilia Catholic School

## Grade and Class Communications

Each teacher will be sending out weekly communications in a new format by sharing a Google Drive folder with families (which will hold all the emails for the full school year), and then using Google Docs on a weekly basis and sending the link to parents. To be able to have the best mobile viewing experience please follow the two steps below. Having the Google Drive and Docs apps on your phone will also be helpful for you.

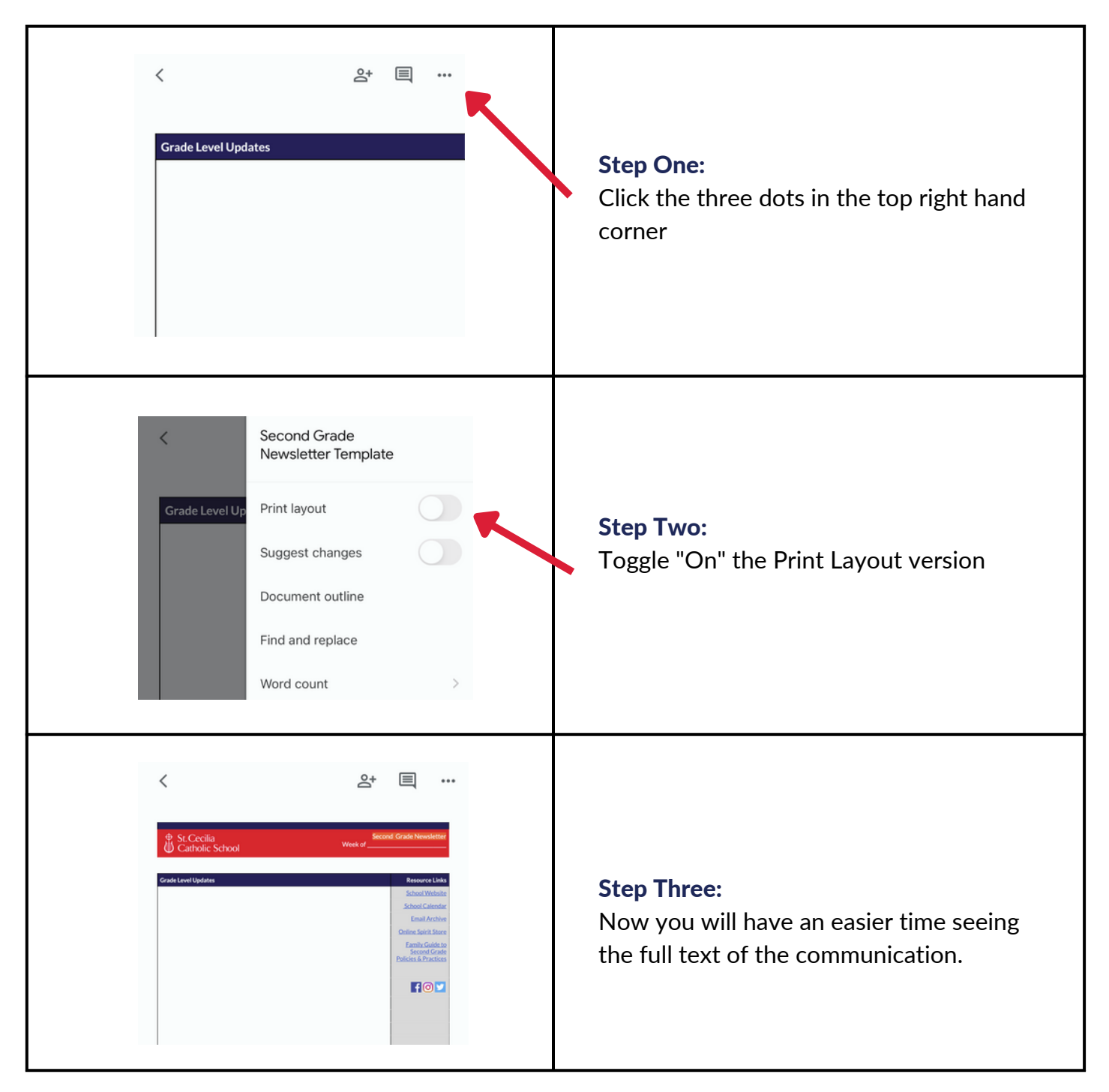